## **Lycée 4.0 : les ressources et les manuels numériques**

**- Protocoles** pour accéder à toutes les ressources numériques en ligne (A), pour avoir accès aux manuels numériques en ligne (A), pour télécharger les manuels numériques sur votre ordinateur (B), des informations complémentaires (C), …

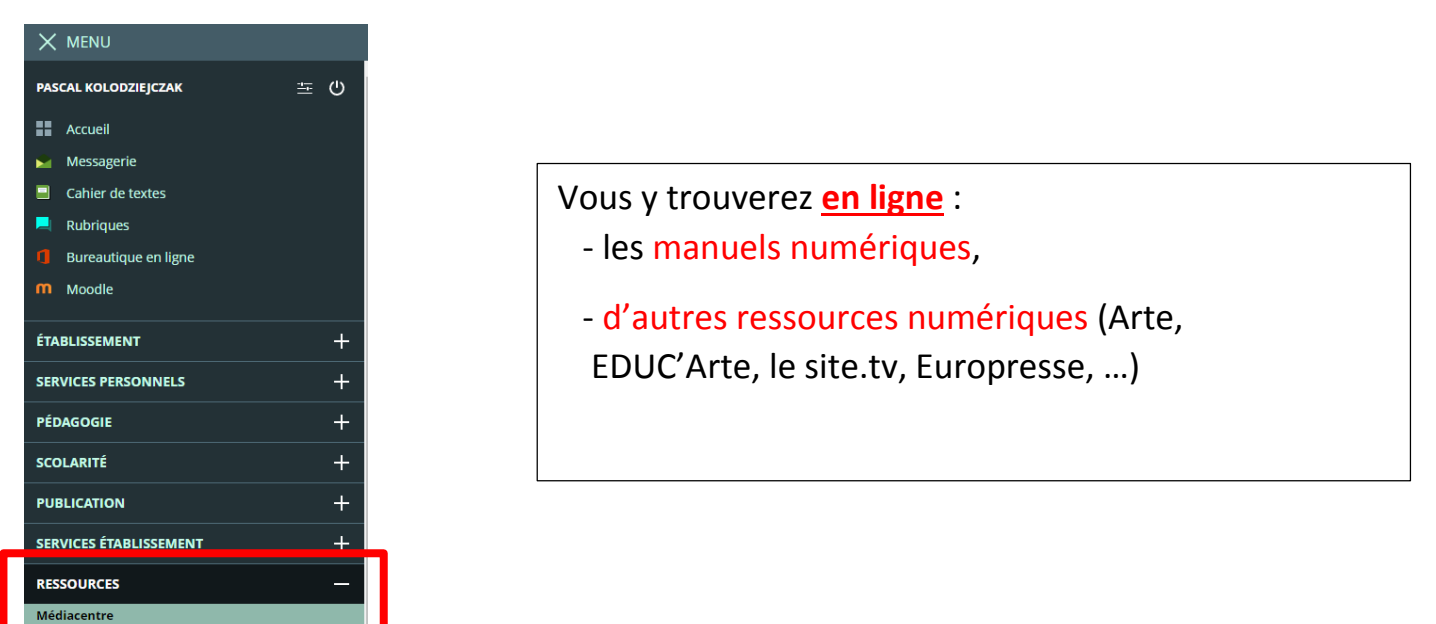

## **A – Accès aux Ressources Numériques via le Médiacentre dans l'ENT**

## **B - Les « mères de familles »**

**Applications** pour **télécharger** et **lire** les **manuels numériques des différents éditeurs** sur votre ordinateur :

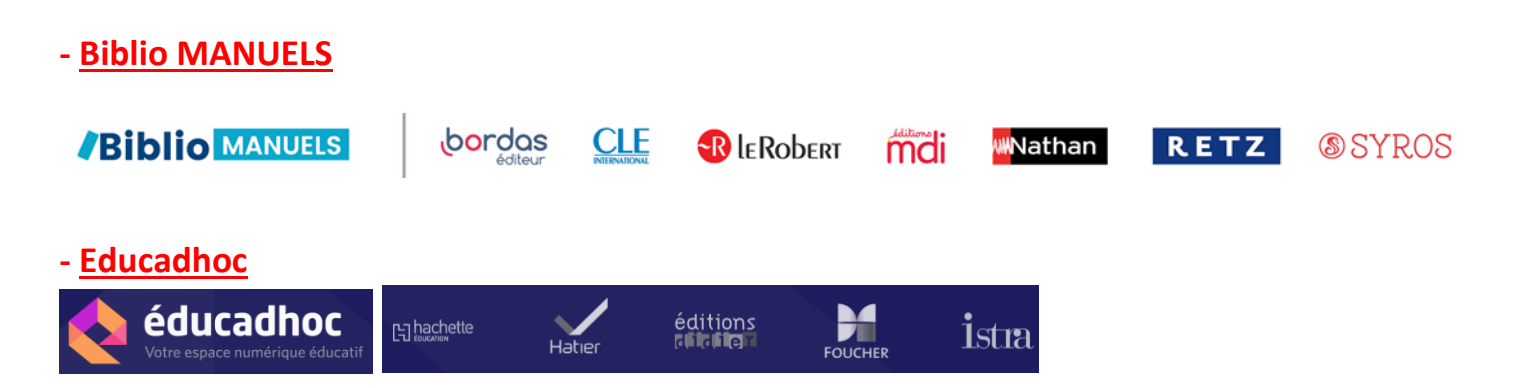

**Vidéos explicatives (Biblio MANUELS et Educadhoc)** sur **le site de la DANE de l'académie de REIMS) :** [https://dane.ac-reims.fr/index.php/les-ressources-numeriques/item/251-ressources-numeriques](https://dane.ac-reims.fr/index.php/les-ressources-numeriques/item/251-ressources-numeriques-foire-aux-questions#educadhoc)[foire-aux-questions#educadhoc](https://dane.ac-reims.fr/index.php/les-ressources-numeriques/item/251-ressources-numeriques-foire-aux-questions#educadhoc)

- Comment télécharger et installer ces applications sur votre ordinateur ?

- Comment télécharger un manuel numérique une fois l'application installée ?

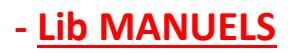

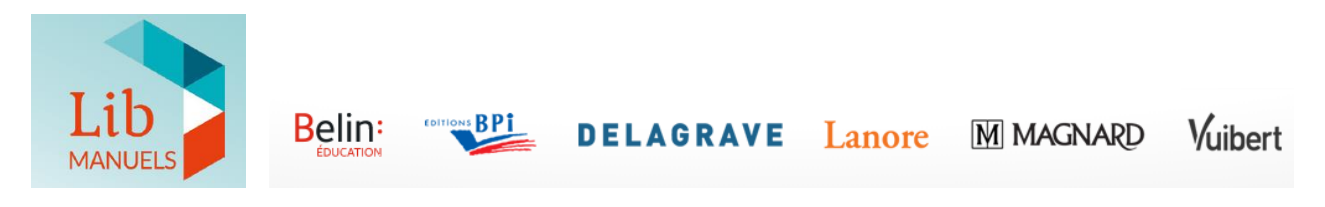

Informations et explications sur le site :<https://www.lib-manuels.fr/>

Des fiches présentant les protocoles détaillés pour télécharger les manuels avec les différentes applications sont à votre disposition.

## **C – Des informations complémentaires (l'ENT, les ressources et les manuels numériques)**

Infographie réalisée par la Dane de l'académie de REIMS : [https://dane.ac-reims.fr/images/infographie/story\\_html5.html](https://dane.ac-reims.fr/images/infographie/story_html5.html)

Cette infographie interactive conçue par la DANE de Reims met en évidence les mécanismes à l'œuvre dans un lycée 4.0 et répond aux questions suivantes :

- Comment se connecter?
- · Comment accéder à l'ENT ?
- · Comment accéder et télécharger les ressources / manuels numériques ?

*Pascal Kolodziejczak* **Lycée Jean Jaurès de REIMS Administrateur ENT Référent numérique**